#### V0C 2022 Canvas: Create Writing Challenges (slides) **1 Canvas Math1300: Create Writing Challenges**

**Milo Schield University of New Mexico**

**December 8, 2022 www.StatLit.org/pdf/ 2022-Canvas-Create-Writing-Challengesslides.pdf**

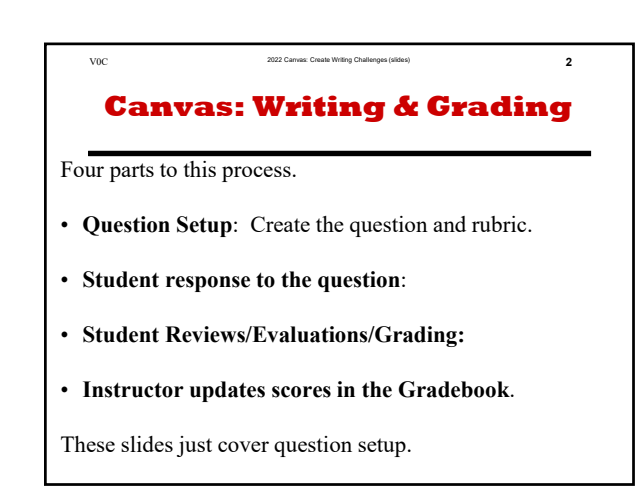

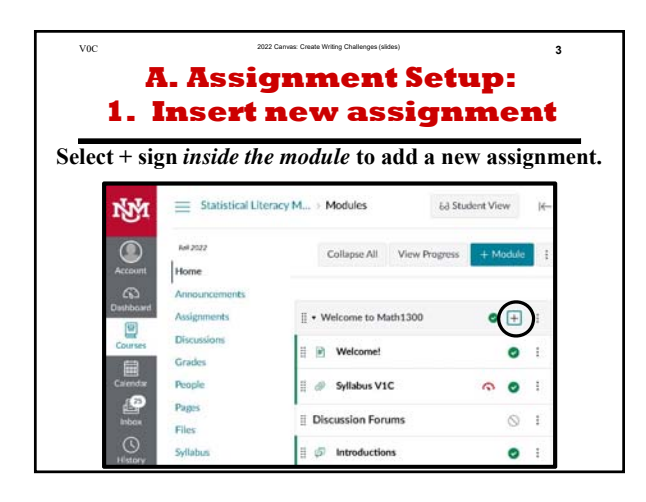

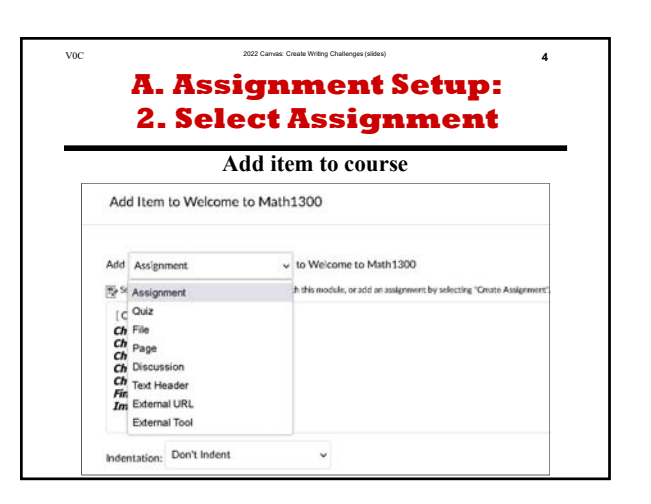

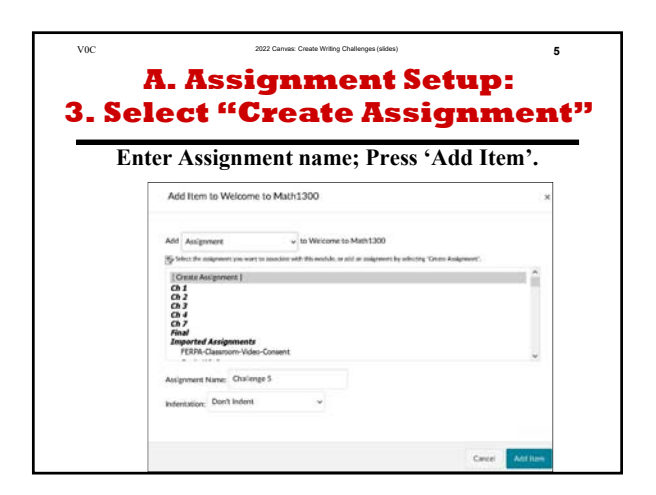

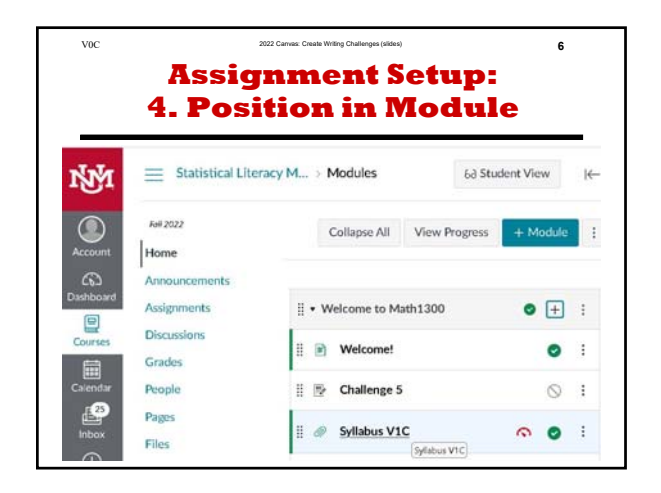

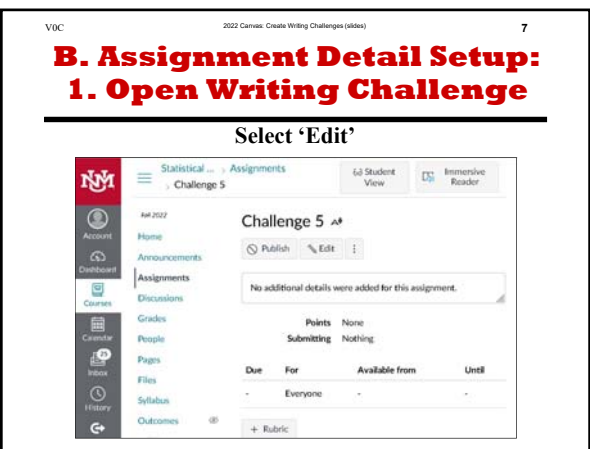

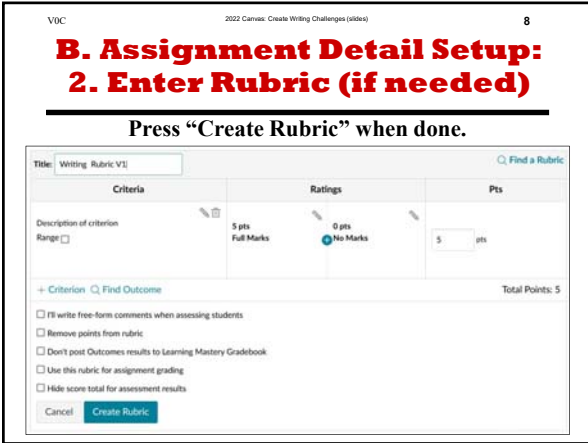

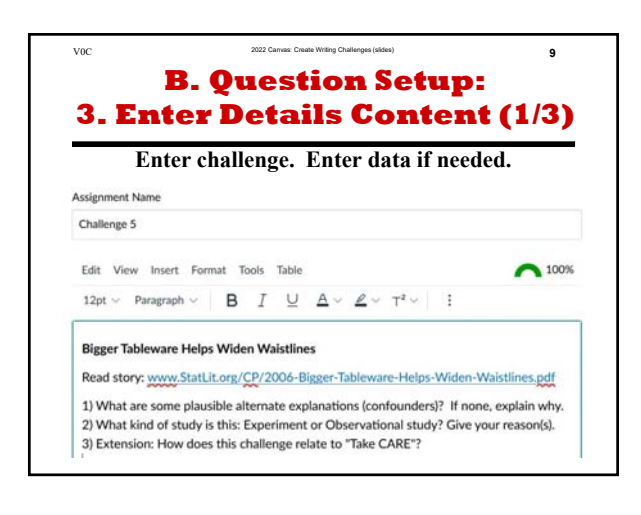

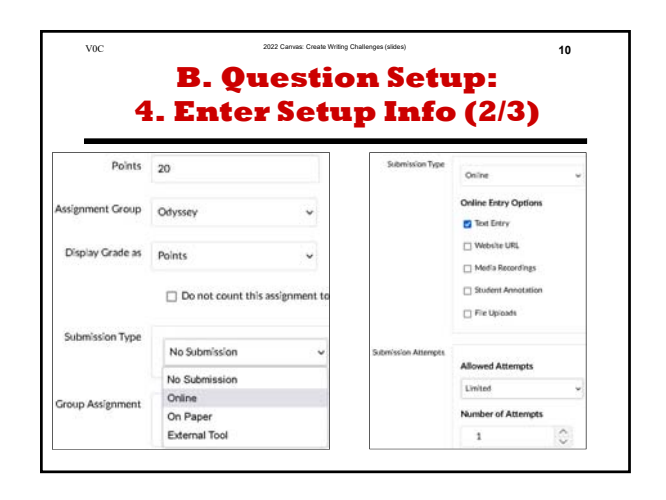

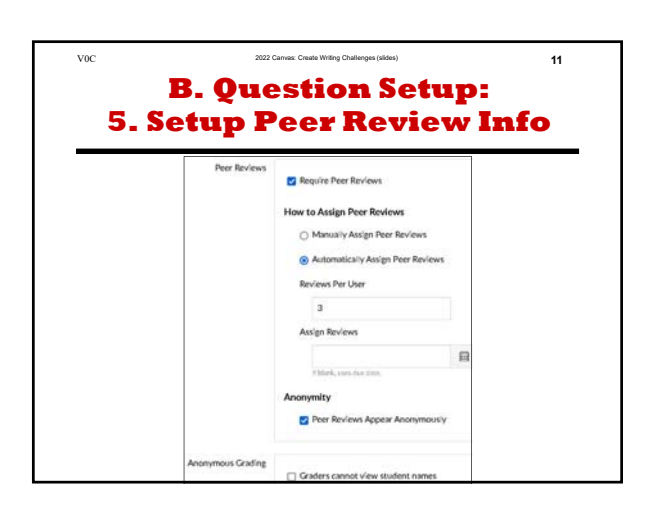

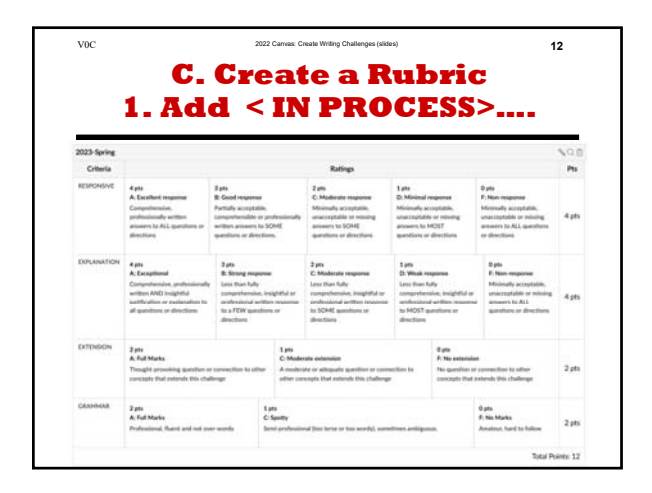

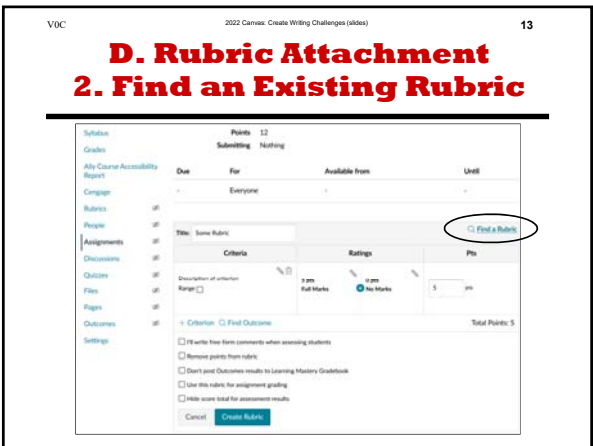

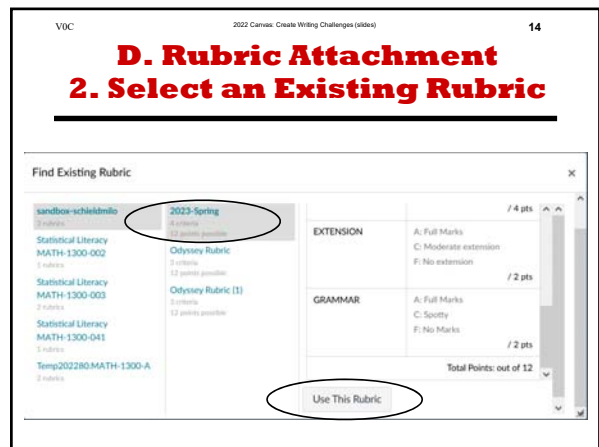

## **Canvas Math1300: Create Writing Challenges**

### **Milo Schield**

**University of New Mexico**

### **December 8, 2022 www.StatLit.org/pdf/ 2022-Canvas-Create-Writing-Challengesslides.pdf**

# **Canvas: Writing & Grading**

Four parts to this process.

- **Question Setup**: Create the question and rubric.
- $\bullet$ **Student response to the question**:
- **Student Reviews/Evaluations/Grading:**
- **Instructor updates scores in the Gradebook**.

These slides just cover question setup.

# **A. Assignment Setup: 1. Insert new assignment**

### **Select + sign** *inside the module* **to add a new assignment.**

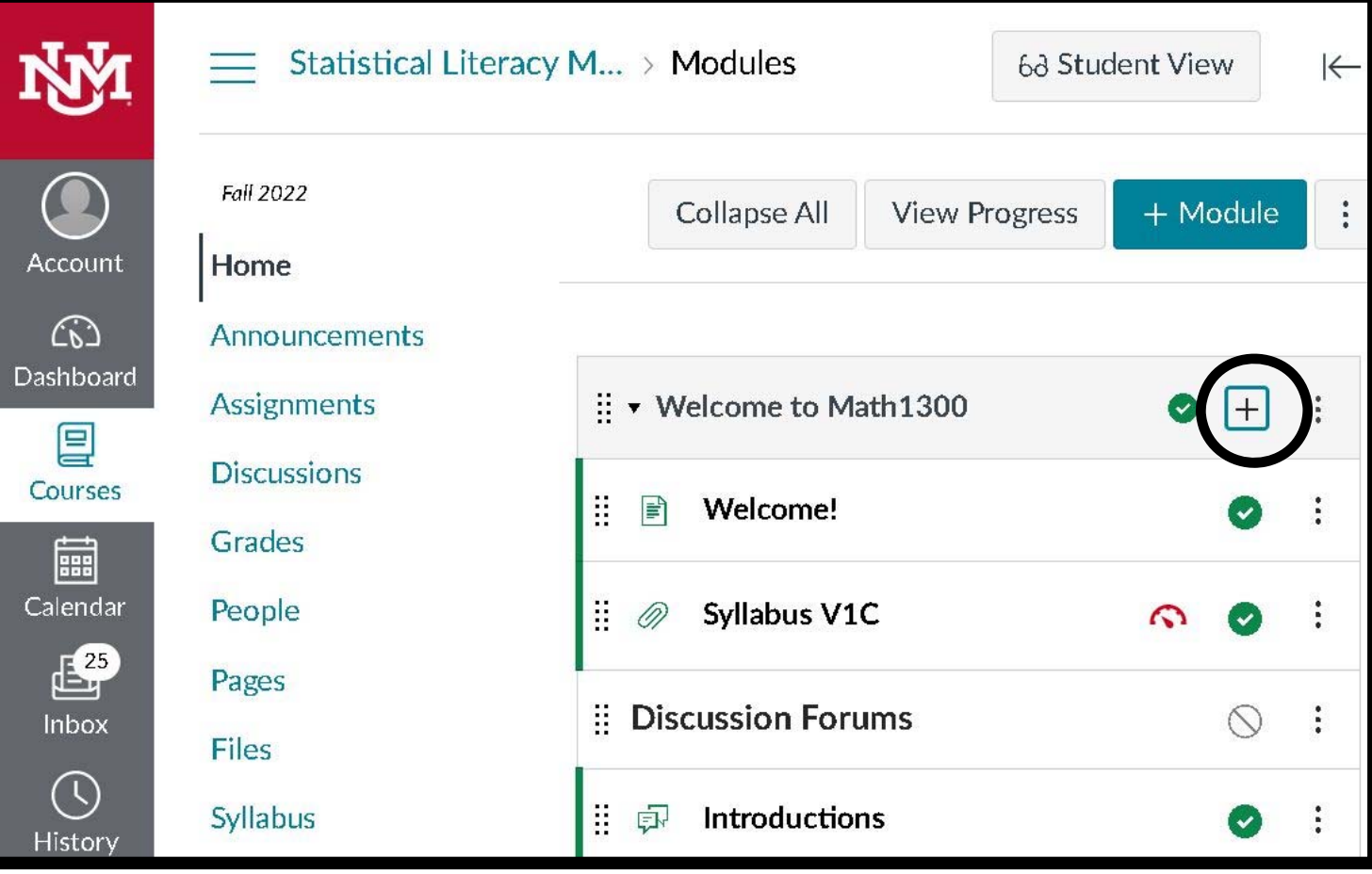

# **A. Assignment Setup: 2. Select Assignment**

#### **Add item to course**

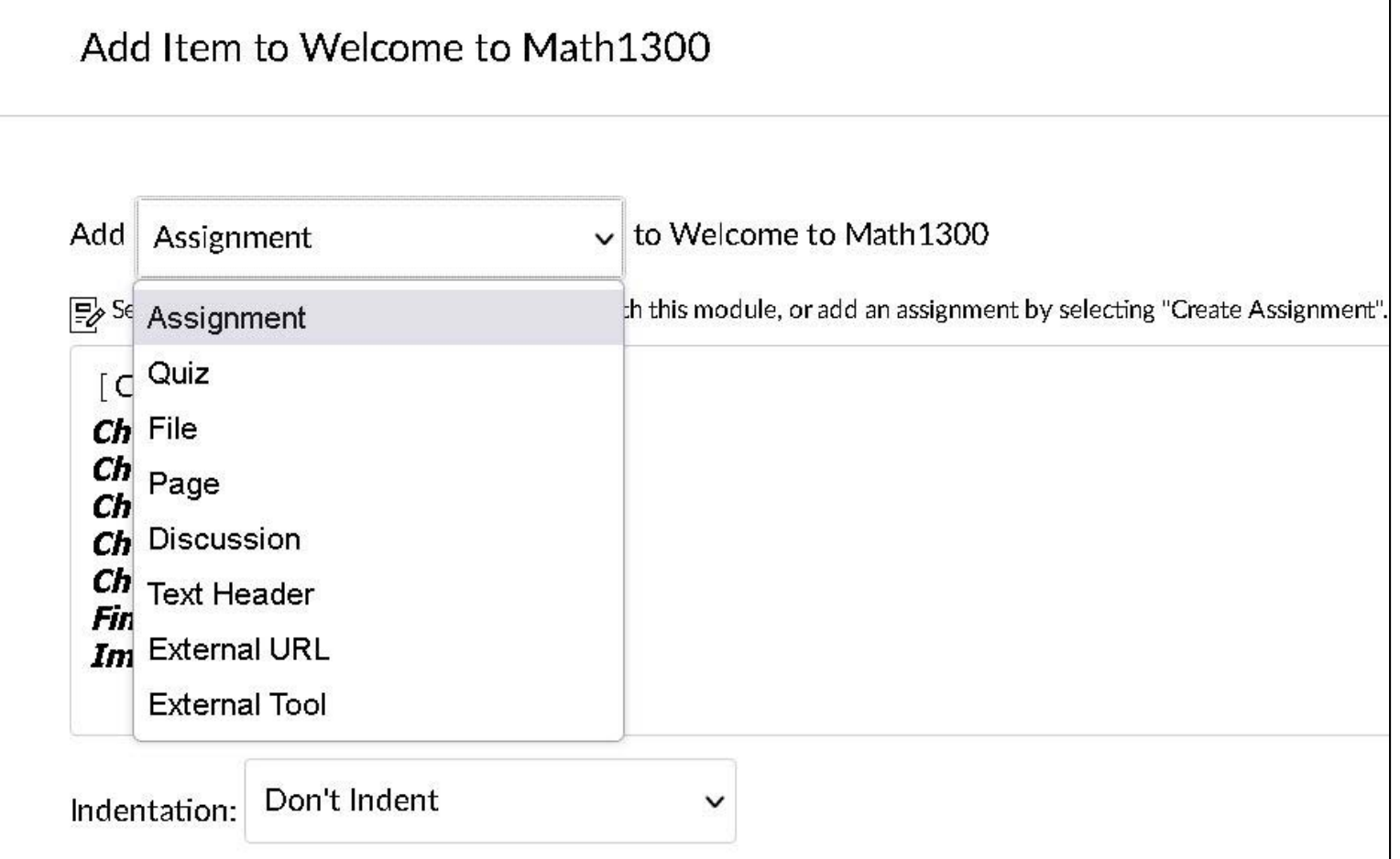

# **A. Assignment Setup: 3. Select "Create Assignment"**

#### **Enter Assignment name; Press 'Add Item'.**

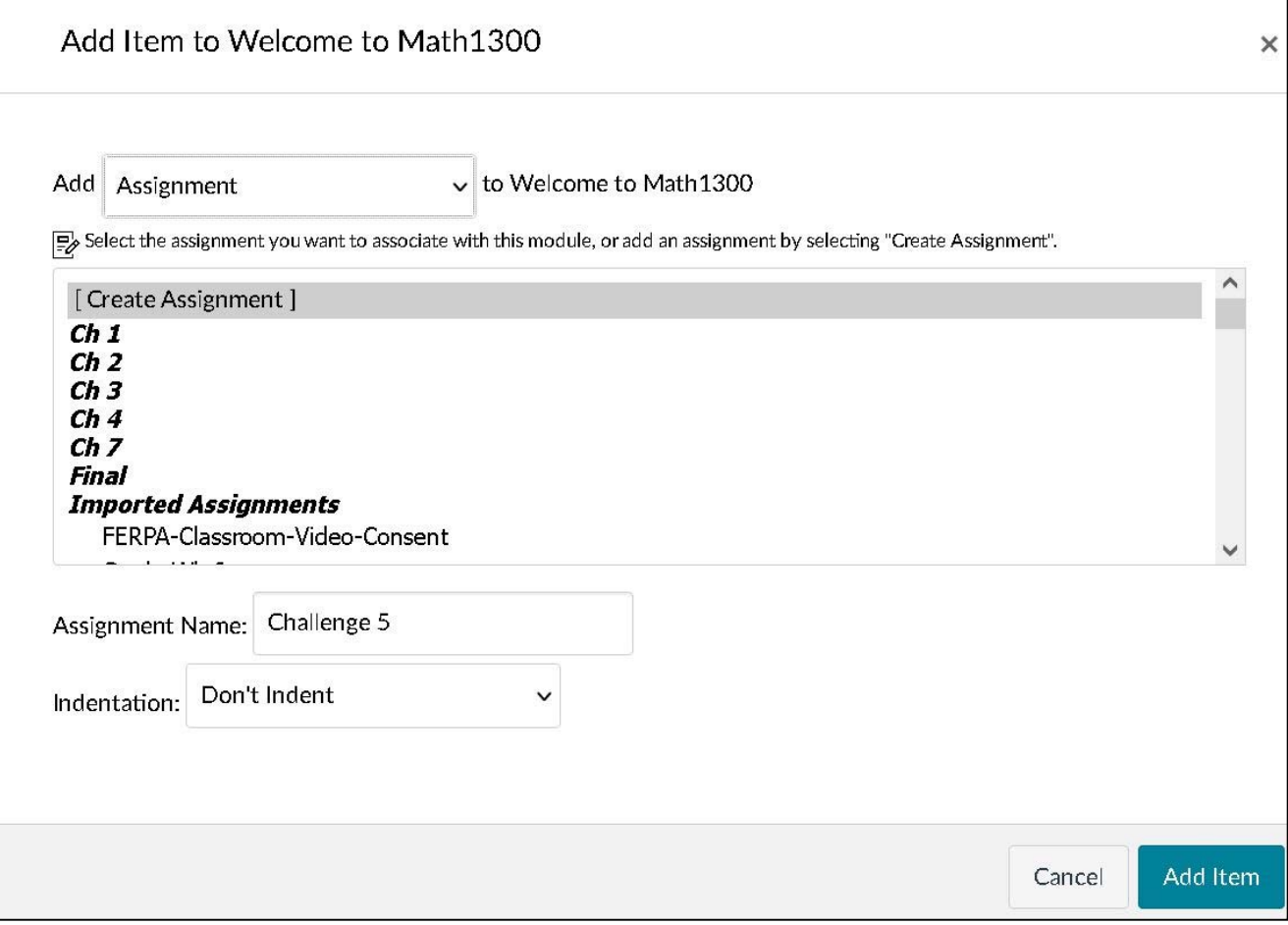

### **Assignment Setup: 4. Position in Module**

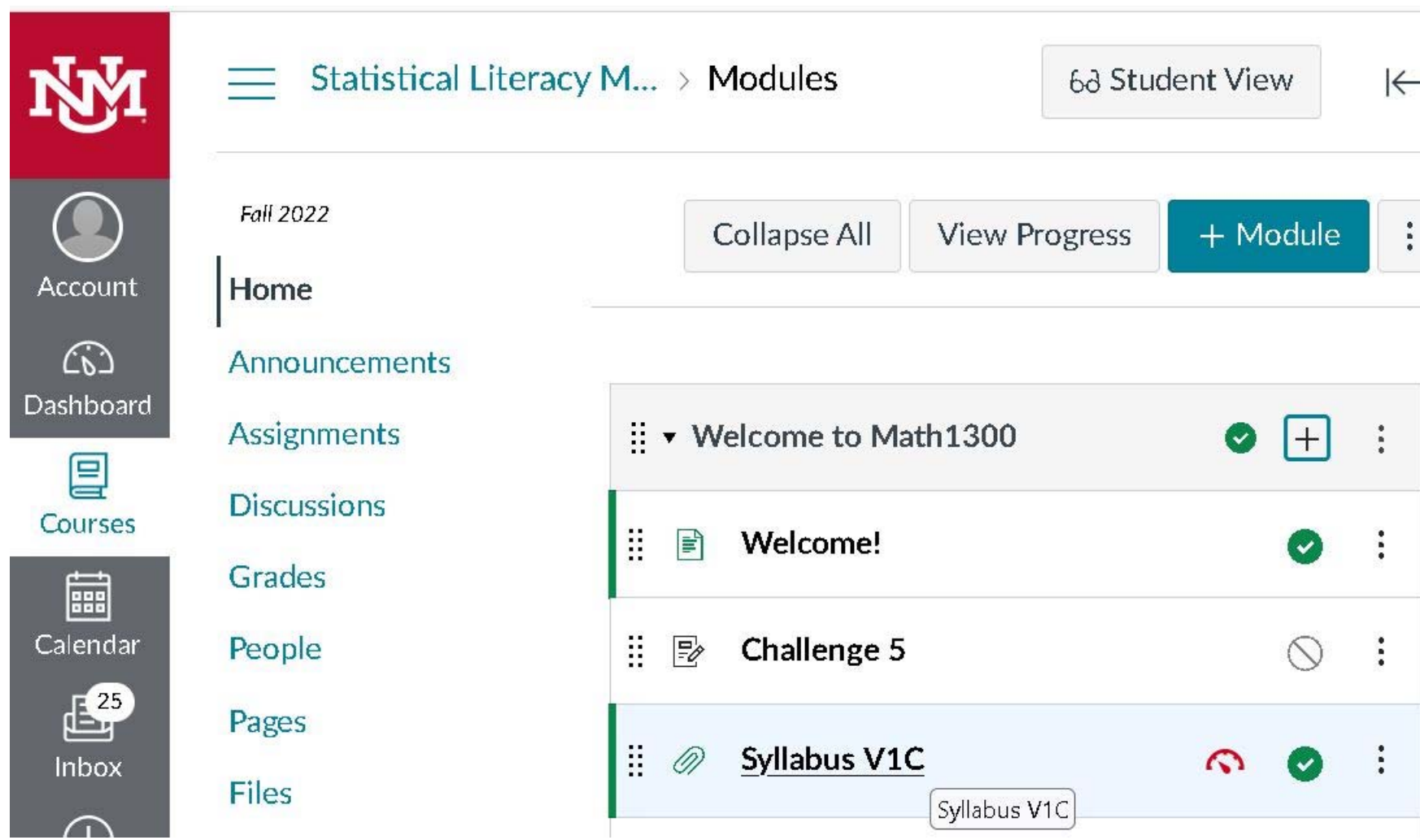

# **B. Assignment Detail Setup: 1. Open Writing Challenge**

#### **Select 'Edit'**

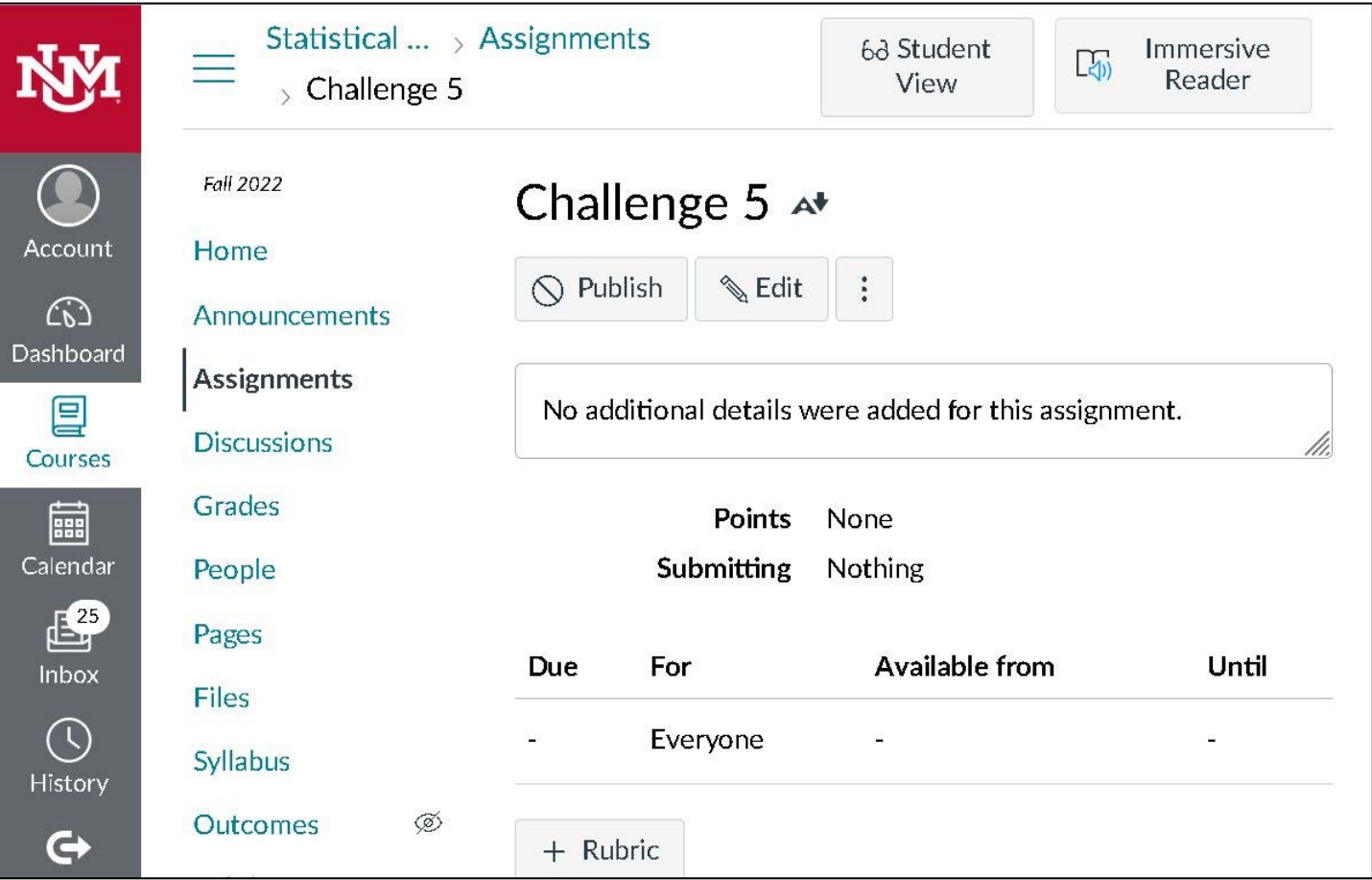

# **B. Assignment Detail Setup: 2. Enter Rubric (if needed)**

### **Press "Create Rubric" when done.**

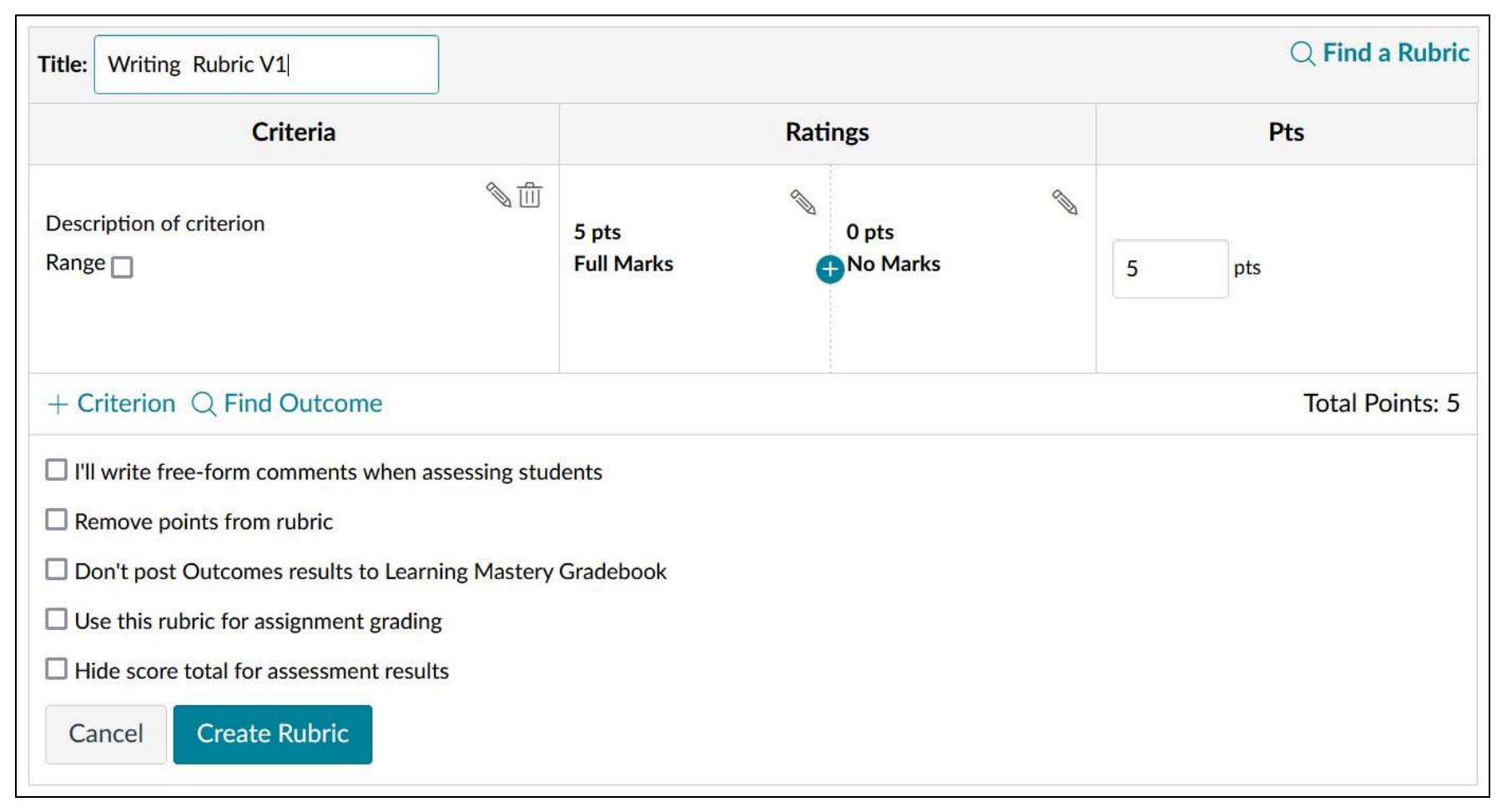

# **B. Question Setup: 3. Enter Details Content (1/3)**

### **Enter challenge. Enter data if needed.**

**Assignment Name** 

Challenge 5

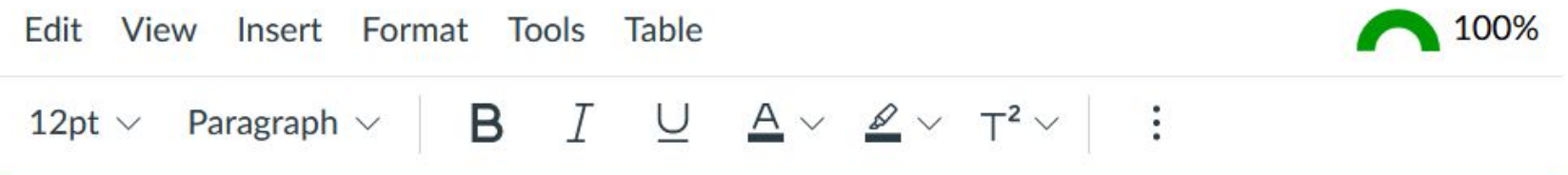

#### **Bigger Tableware Helps Widen Waistlines**

Read story: www.StatLit.org/CP/2006-Bigger-Tableware-Helps-Widen-Waistlines.pdf

1) What are some plausible alternate explanations (confounders)? If none, explain why. 2) What kind of study is this: Experiment or Observational study? Give your reason(s). 3) Extension: How does this challenge relate to "Take CARE"?

#### V0C

# **B. Question Setup: 4. Enter Setup Info (2/3)**

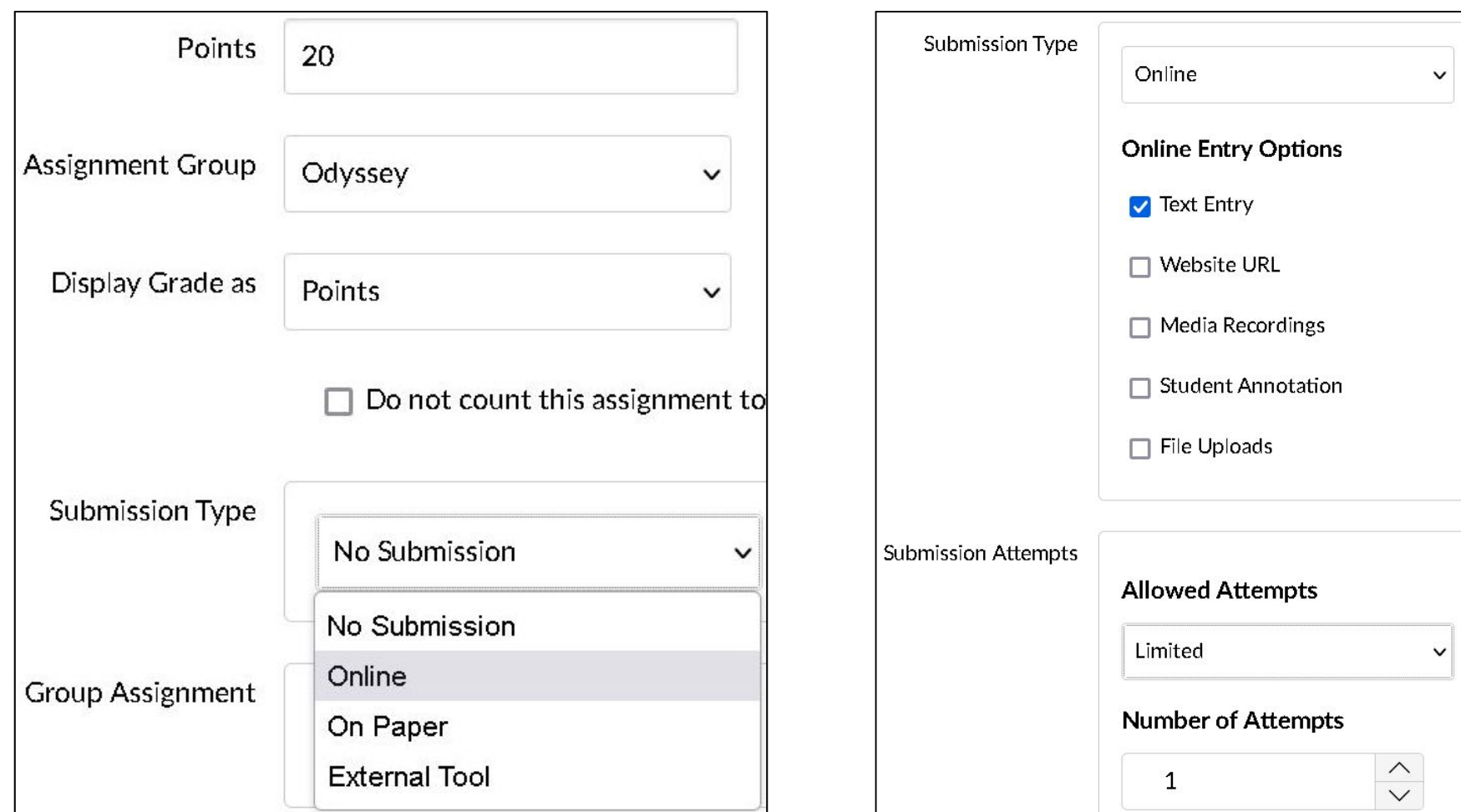

# **B. Question Setup: 5. Setup Peer Review Info**

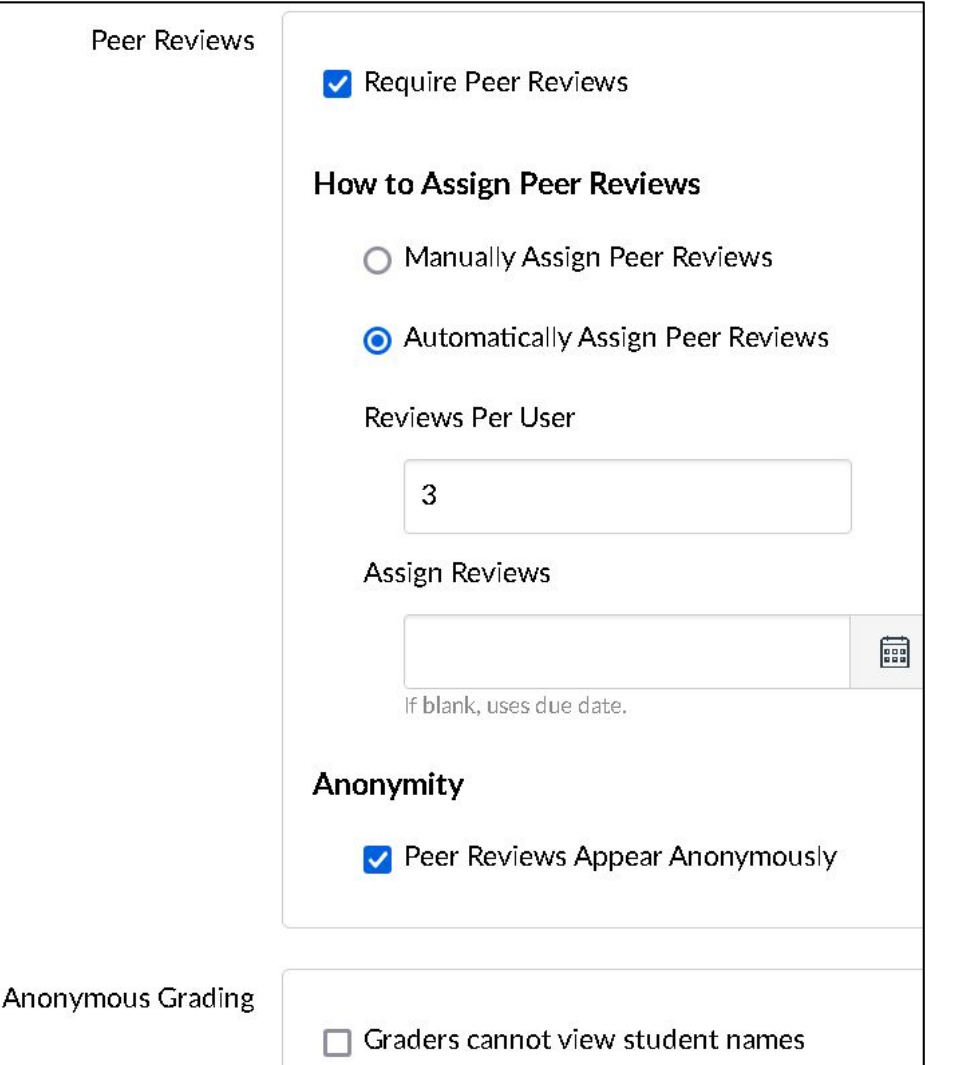

### **C. Create a Rubric 1. Add < IN PROCESS>….**

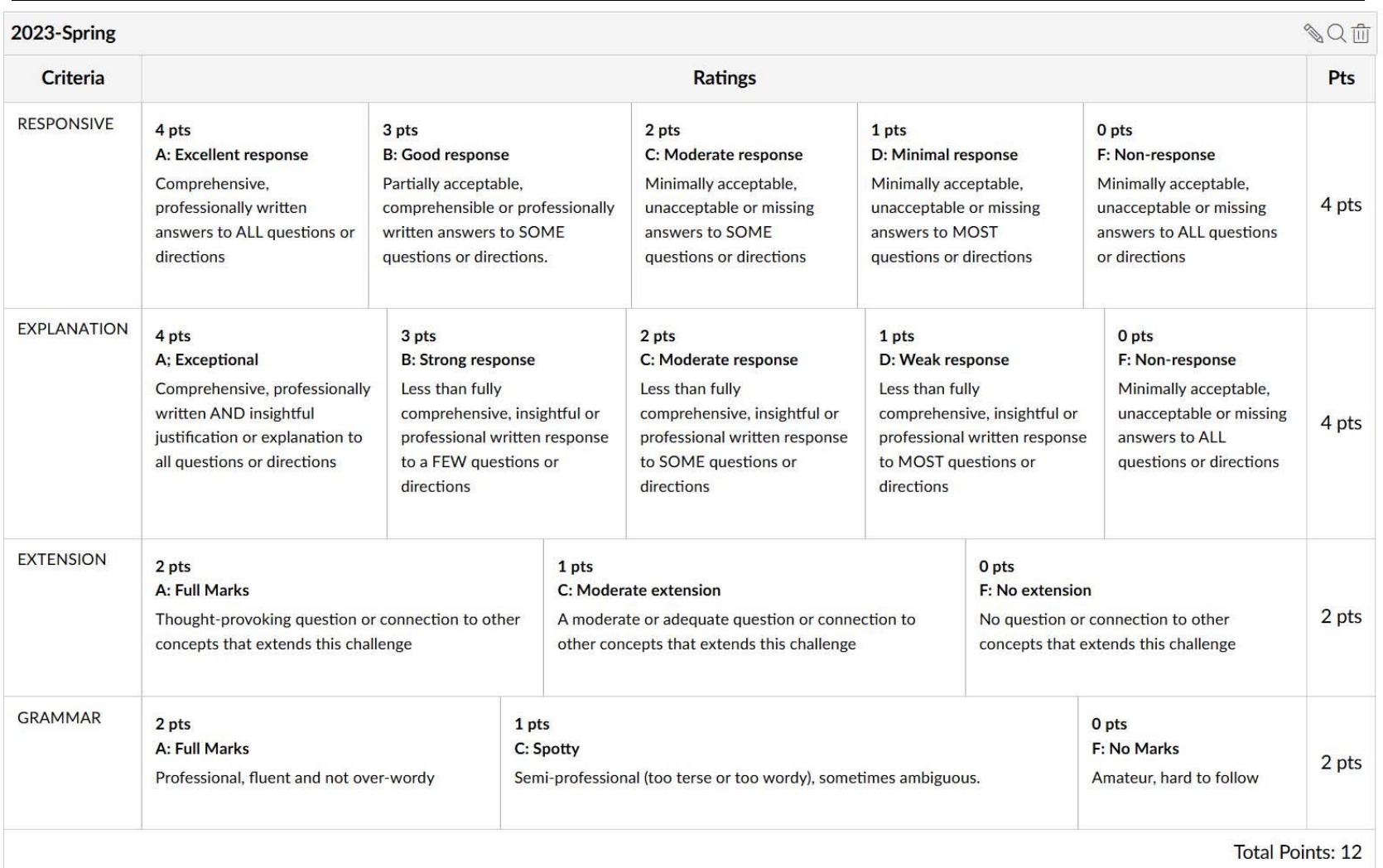

### **D. Rubric Attachment 2. Find an Existing Rubric**

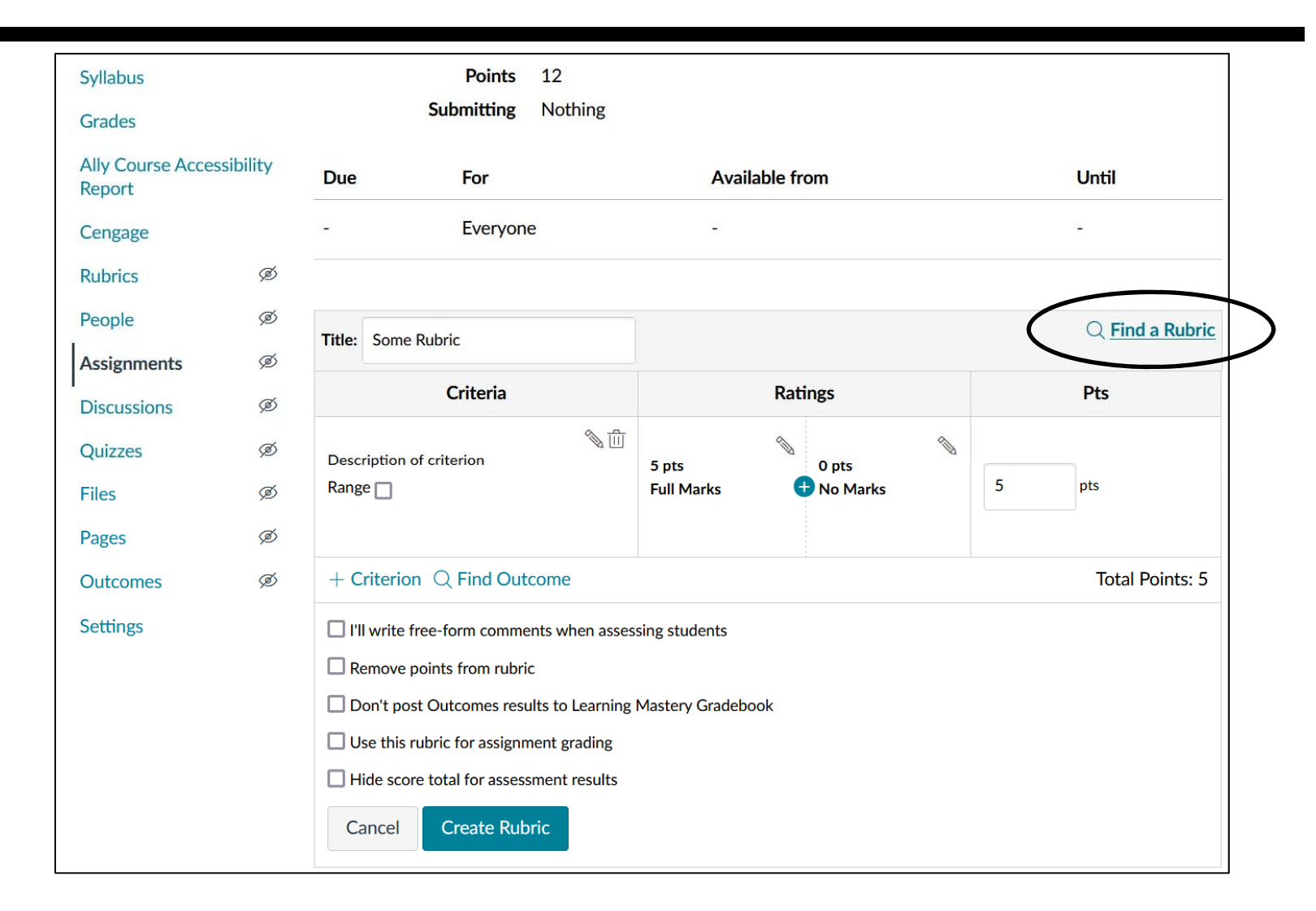

### **D. Rubric Attachment 2. Select an Existing Rubric**

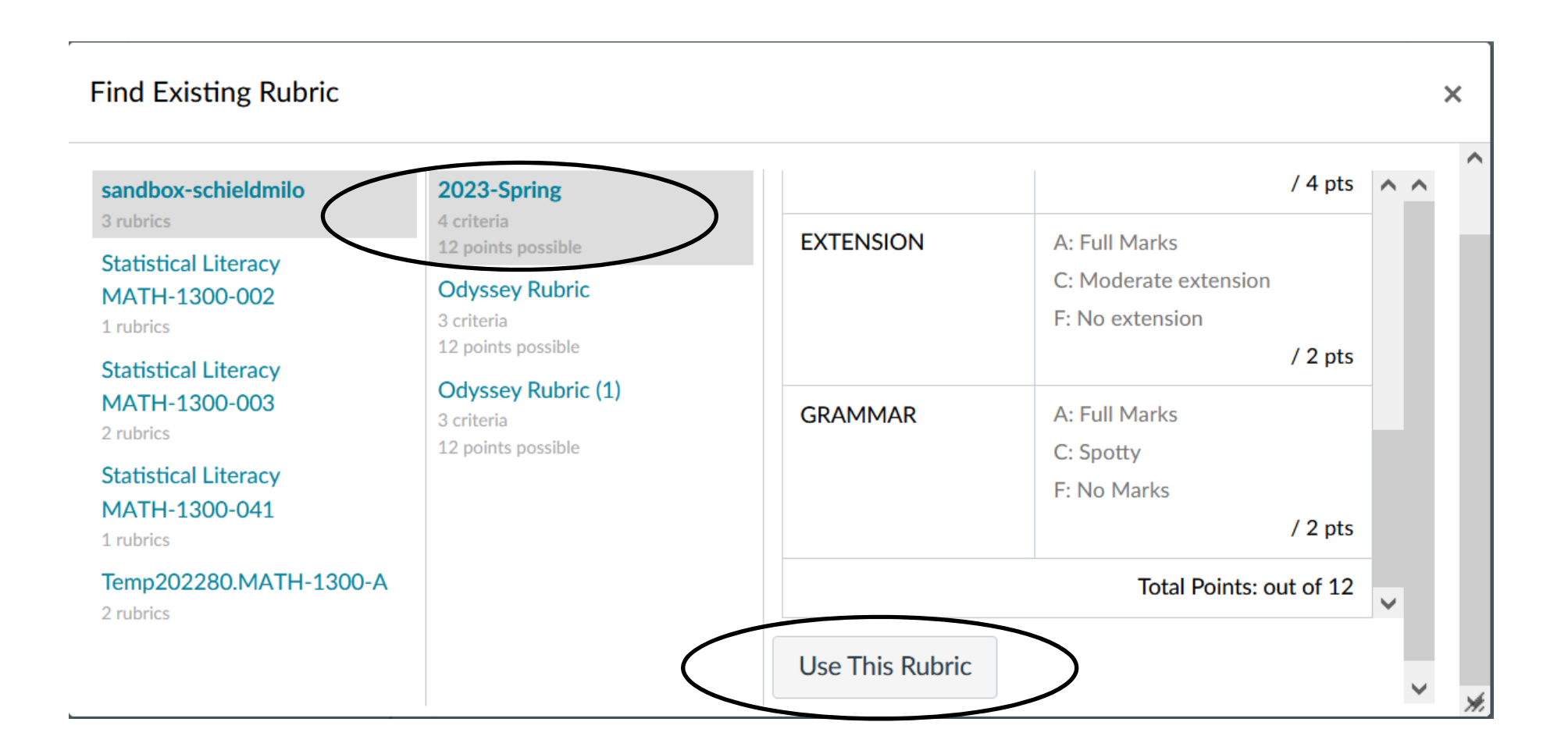